# Enabling Microsoft OneDrive Integration with HTCondor

Derek Weitzel
University of Nebraska—Lincoln

## Imagine a Scenario

- Jane the biologist wants to run BLAST
- She can run it on your laptop, but it'll take weeks to complete the queries.
- She chooses to run the jobs on cyberinfrastructure like the Open Science Grid

## DHTC on the OSG

 The Open Science Grid provides DHTC services to hundreds of researchers across 100+ sites

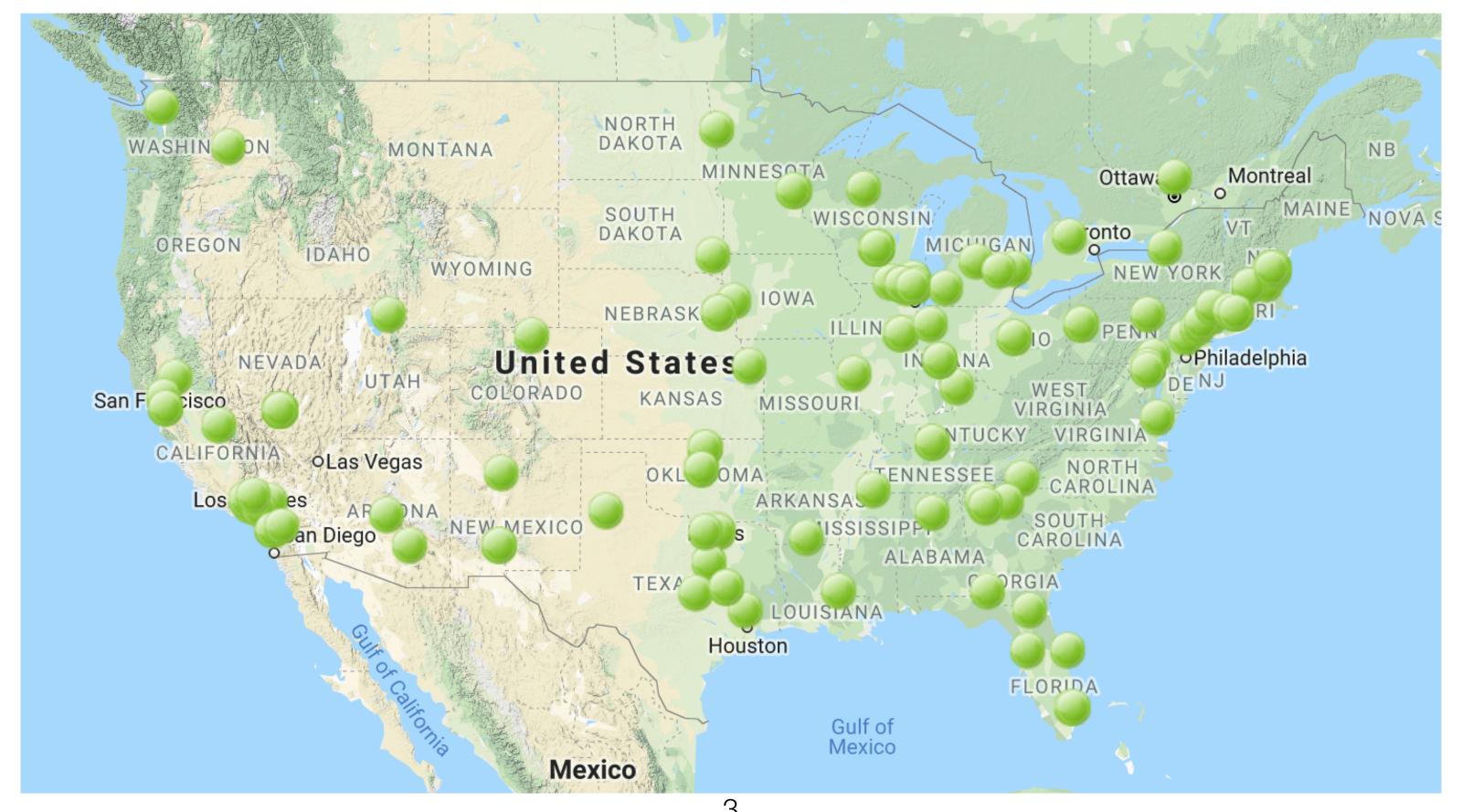

#### Data...

- Jane's data is on her laptop
- She could use several different tools to transfer the data to the submit node
- But every time she updates her queries or database, she will have to retransfer

#### Data Transfers to the Worker Node

- Transfer from the submit host to the WN is simple, but is bottlenecked
- Many services provide data transfer capabilities
  - Globus provides data server to data server transfers
  - Aspera, also data server to data server
- Neither provide data distribution to the execution hosts
- Need a CDN like service to deliver data to WN

## Comparison with HPC

- With HPC, there is (usually) a shared filesystem to distribute data
- Transfer data from your laptop to the cluster, then use the filesystem to distribute the data.
- With distributed high throughput computing (DHTC), no shared filesystems are available.

#### OSG Methods for Data Distribution

- StashCache
  - Regionally distributed Caches spread throughput the OSG
- Proxied HTTP
  - Each site has a HTTP cache for requests

#### StashCache

- Copy data to an Origin
- Everything is public, no credentials
- See StashCache paper here at PEARC19

**OSG-Connect** Origin Origin **OSG** Redirector Cache Cache Cache Cache Job Job Download Redirect Job Discovery

Weitzel, D., Zvada, M., Vukotic, I., Gardner, R., Bockelman, B., Rynge, M., Hernandez, E.F., Lin, B. and Selmeci, M., 2019. StashCache: A Distributed Caching Federation for the Open Science Grid. In Practice and Experience in Advanced Research Computing (PEARC 19) (accepted) doi:< 10.1145/3332186.3332212

### StashCache

- Copy data to an Origin
- Everything is public, no credentials
- See StashCache paper here at PEARC19

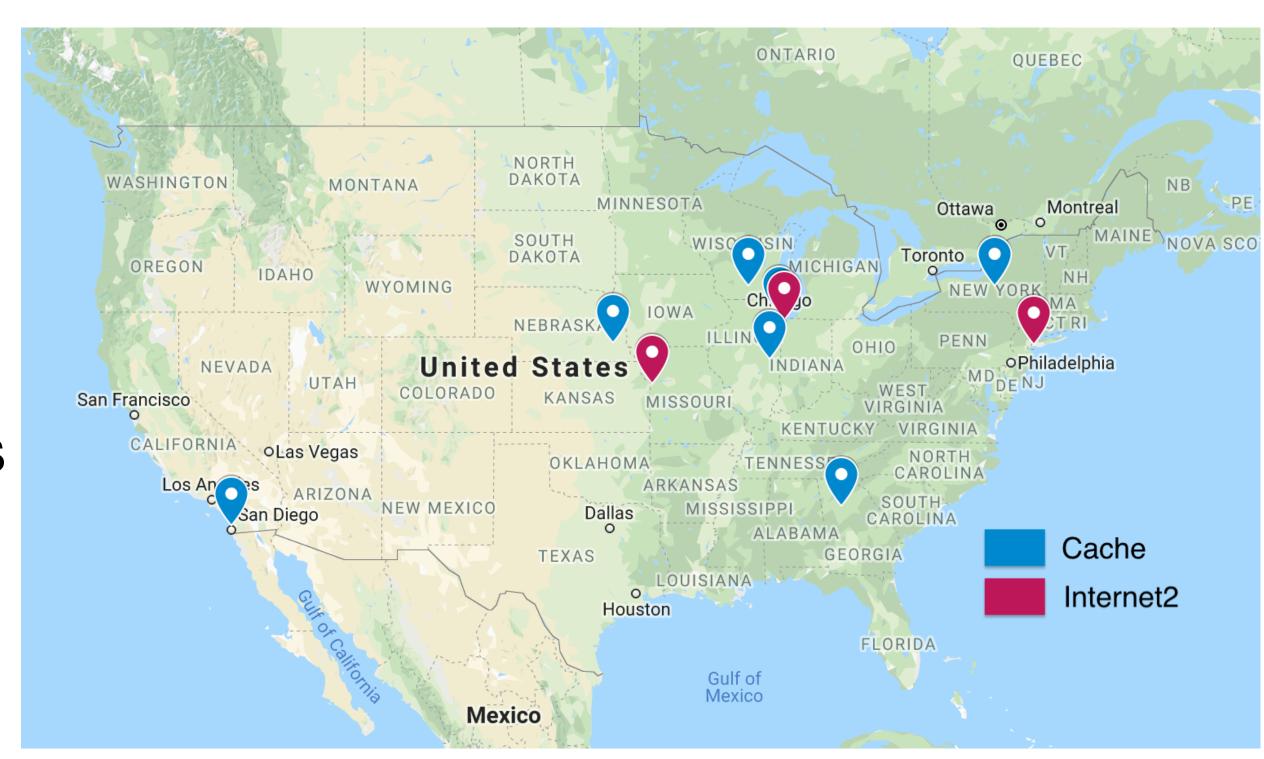

Weitzel, D., Zvada, M., Vukotic, I., Gardner, R., Bockelman, B., Rynge, M., Hernandez, E.F., Lin, B. and Selmeci, M., 2019. StashCache: A Distributed Caching Federation for the Open Science Grid. In Practice and Experience in Advanced Research Computing (PEARC 19) (accepted) doi:< 10.1145/3332186.3332212

### OneDrive

- Cloud Storage folder similar to DropBox, Box...
- Presented as a directory on your laptop (here's mine!)

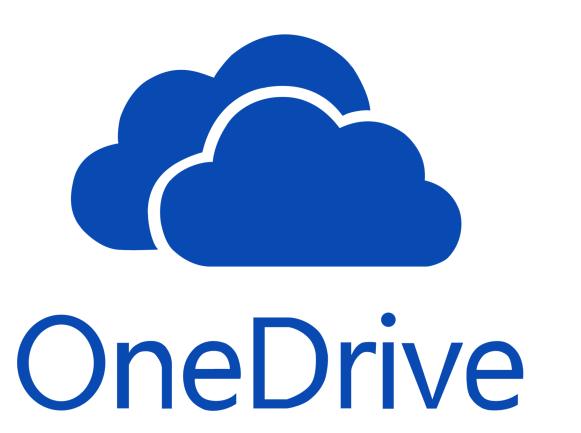

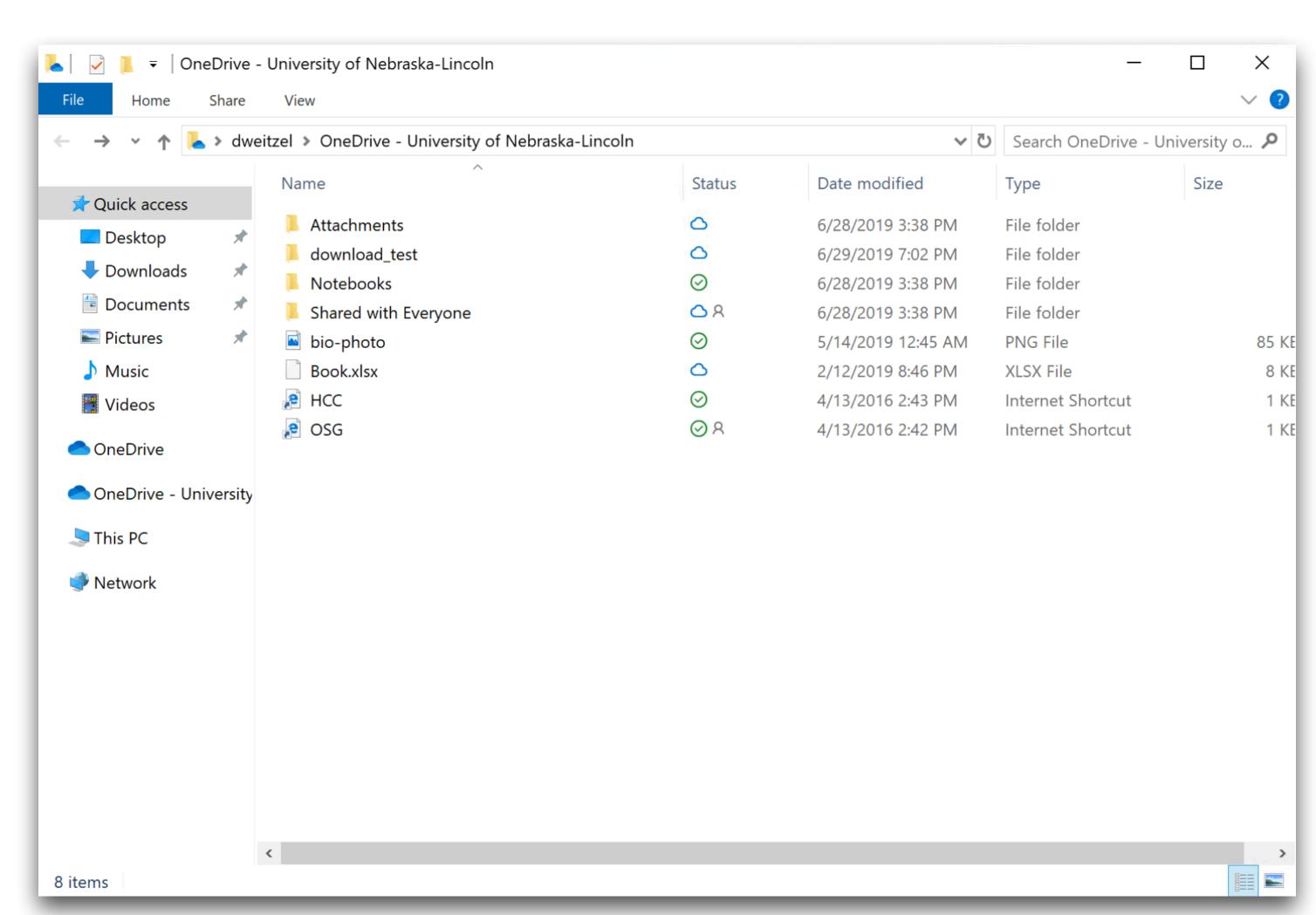

### OneDrive

Jane can upload BLAST DB to OneDrive

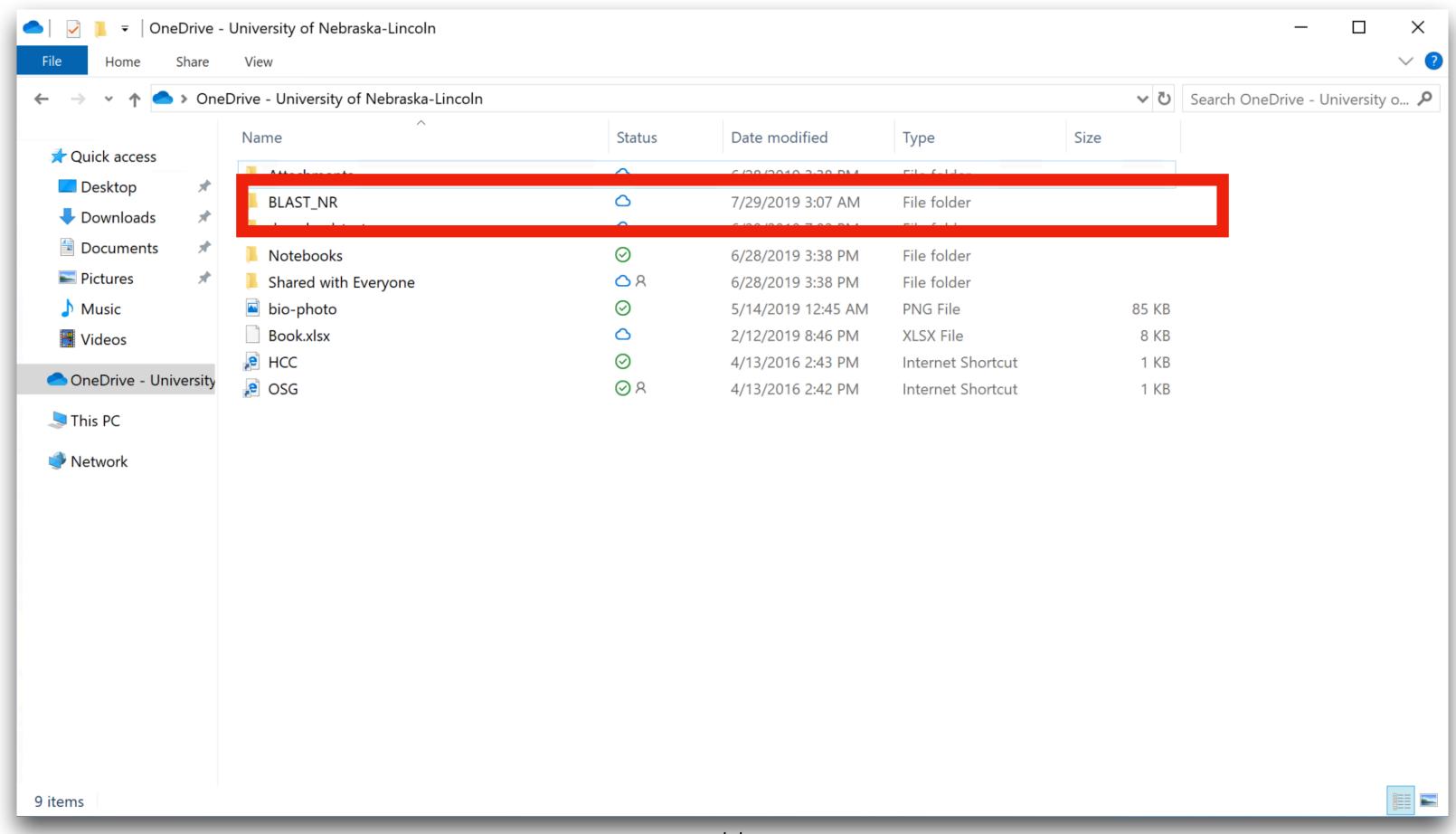

# HTCondor Integration

- HTCondor handles OneDrive credentials
- Transparently transfers data from OneDrive for the job
- Submit file has special syntax to specify OneDrive requirement

```
executable = run_blast.sh

output = out
error = err
log = log

should_transfer_files = YES
when_to_transfer_output = ON_EXIT
transfer_input_files = onedrive:///blast_nr.tar.gz

use_oauth_services = onedrive
onedrive_oauth_permissions = User.Read

queue
```

# Credential Handling

- 1. User Submits a job
- 2. First Time:
  - 1. It returns a special URL to connect to the HTCondor CredMon
  - 2. User goes to the HTCondor CredMon

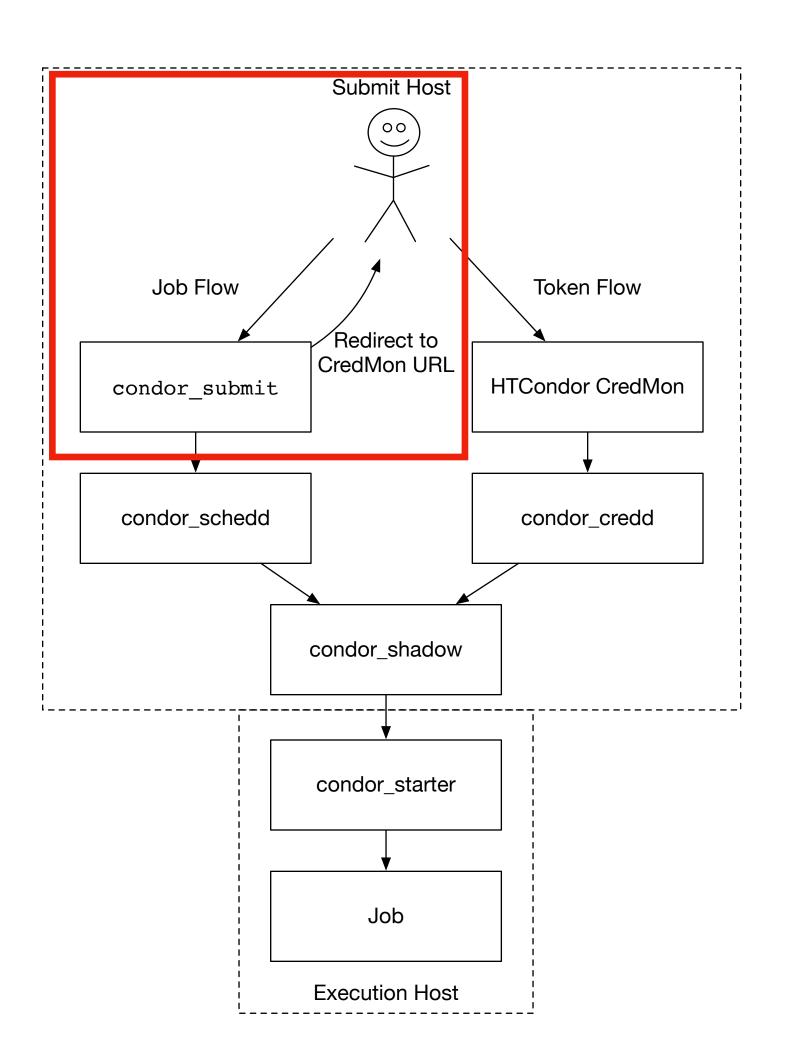

# Credential Handling

- 1. User Submits a job
- 2. First Time:
  - 1. It returns a special URL to connect to the HTCondor CredMon
  - 2. User goes to the HTCondor CredMon

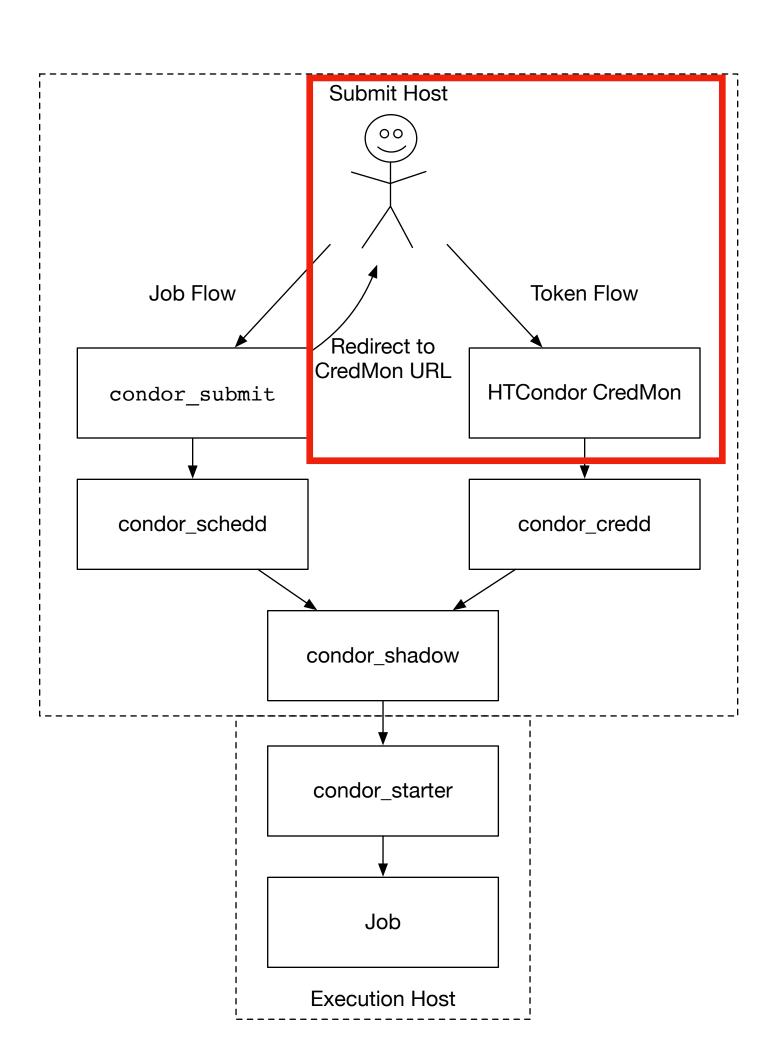

## HTCondor Credential Manager

- Login with your OneDrive account
- Goes through the OAuth flow to get a Token
- The Token is short lived (20 min)
- The Credential Manager refreshes the token

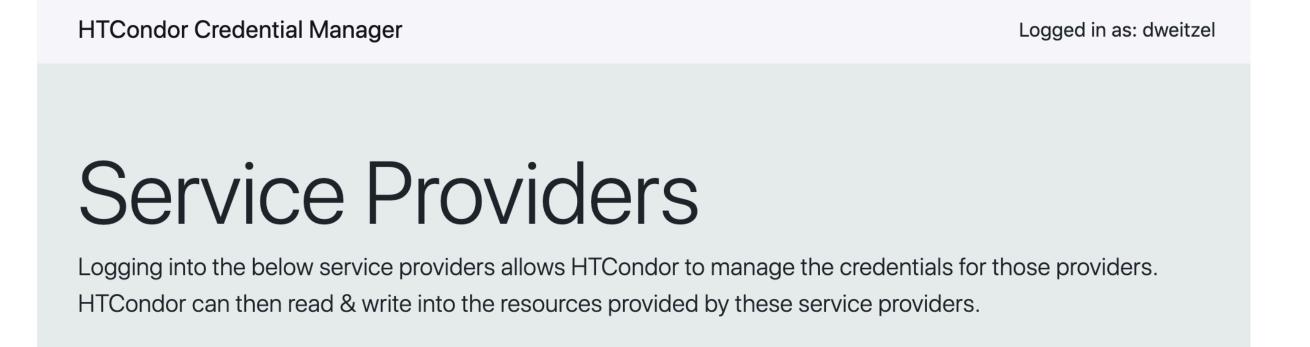

# Credential Handling

- 1. User Submits a job
- 2. First Time:
  - 1. It returns a special URL to connect to the HTCondor CredMon
  - 2. User goes to the HTCondor CredMon
- 3. User submits the job

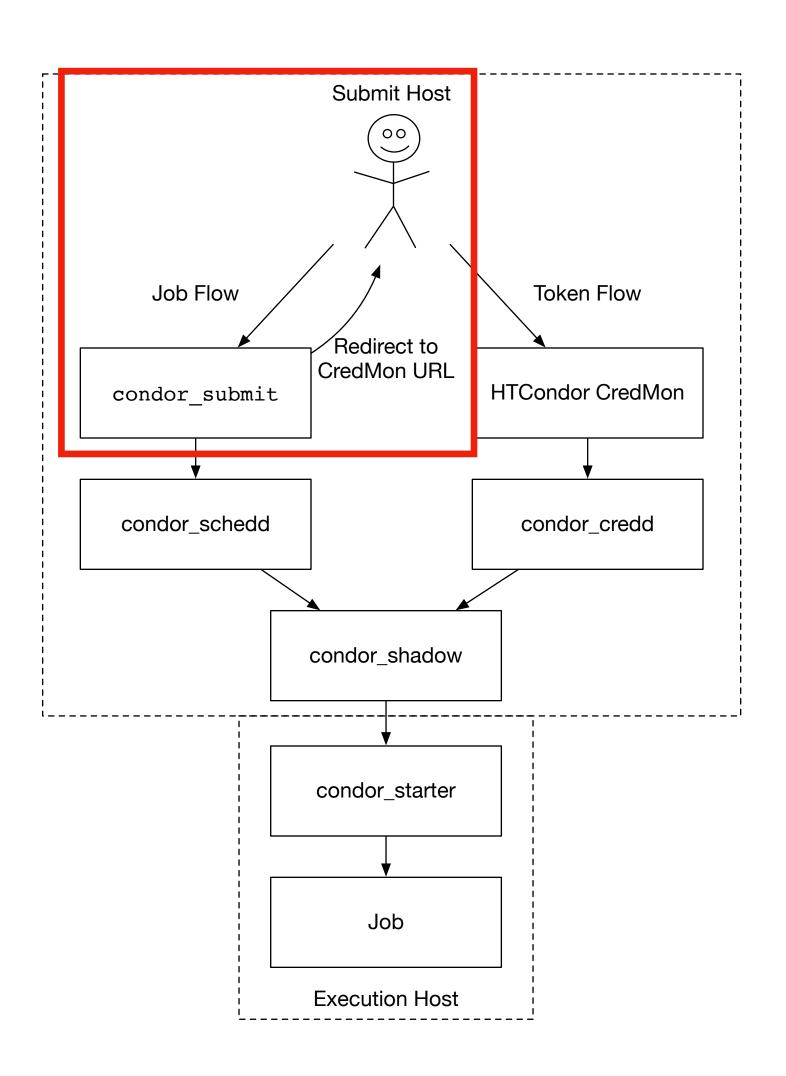

# Credential Handling

- 1. User Submits a job
- 2. First Time:
  - 1. It returns a special URL to connect to the HTCondor CredMon
  - 2. User goes to the HTCondor CredMon
- 3. User submits the job
- 4. The credential is sent with the job to the worker node

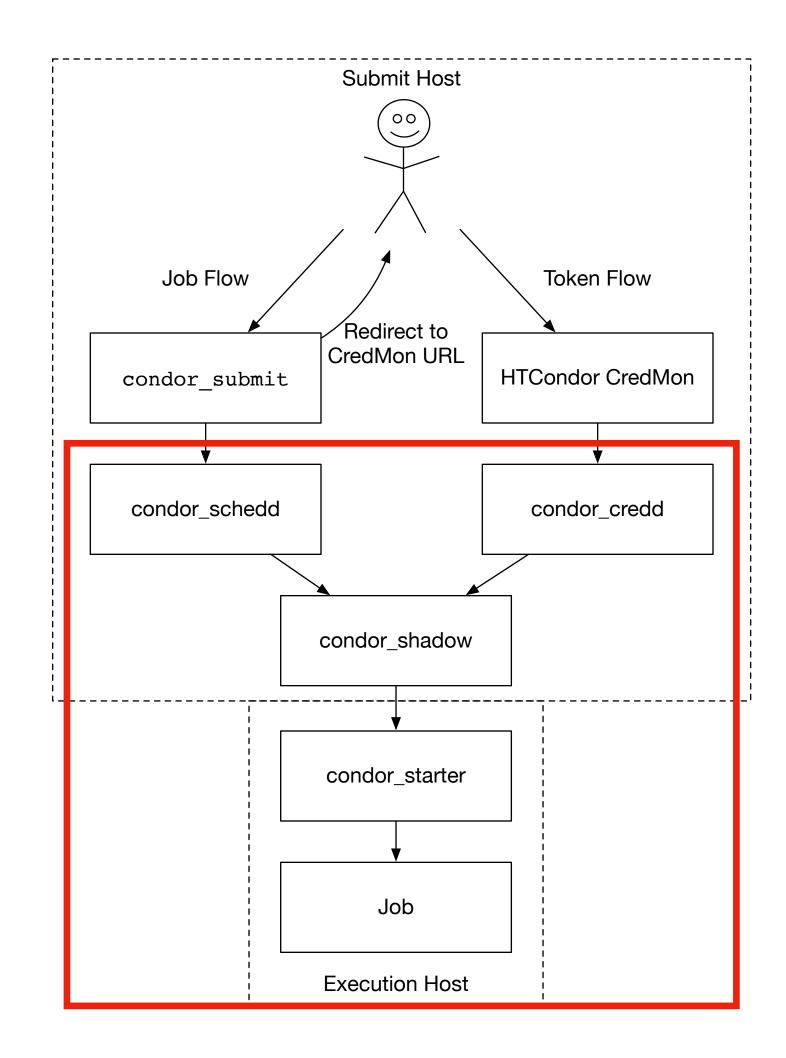

## Experiments

- Compare OneDrive to existing transfer mechanisms to worker nodes.
- Run on multiple real sites on the OSG, not a laboratory setting
- Use the top 4 sites of opportunistic usage, Colorado, Bellarmine, Syracuse, Chicago

## Experiments

- Create test framework to download multiple sized files
- Test file sizes are from the percentiles of file sizes used in StashCache by users.

| Percentile | Filesize   |
|------------|------------|
| 1          | 5.797 KB   |
| 5          | 22.801 MB  |
| 25         | 170.131 MB |
| 50         | 467.852 MB |
| 75         | 493.337 MB |
| 95         | 2.335 GB   |
| 99         | 2.335 GB   |

 Different sites perform significantly different. As an example, here is Colorado and Bellarmine

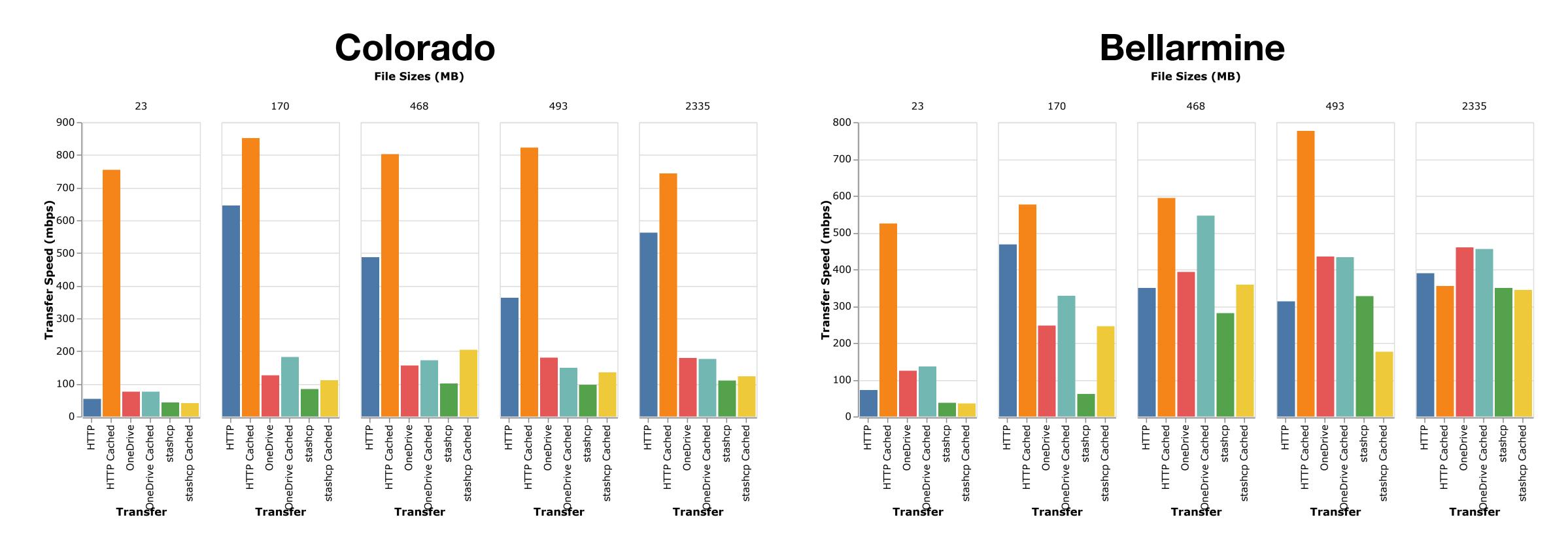

 Measure performance. Positive percentage means OneDrive performed faster transfer than the test.

| Site       | HTTP 22.8MB | HTTP 2.3 GB | StashCache 22.8MB | StashCache 2.3GB |
|------------|-------------|-------------|-------------------|------------------|
| Syracuse   | -80.00%     | -77.80%     | 7.30%             | -77.60%          |
| Colorado   | -89.90%     | -75.90%     | 89.40%            | 46.10%           |
| Bellarmine | -76.40%     | 29.70%      | 248.10%           | 33.80%           |
| Chicago    | -85.50%     | 4.10%       | -41.60%           | 36.00%           |
| Average    | -82.90%     | -29.90%     | 75.80%            | 9.50%            |

• In General, OneDrive is slower than HTTP

| Site       | HTTP 22.8MB | HTTP 2.3 GB | StashCache 22.8MB | StashCache 2.3GB |
|------------|-------------|-------------|-------------------|------------------|
| Syracuse   | -80.00%     | -77.80%     | 7.30%             | -77.60%          |
| Colorado   | -89.90%     | -75.90%     | 89.40%            | 46.10%           |
| Bellarmine | -76.40%     | 29.70%      | 248.10%           | 33.80%           |
| Chicago    | -85.50%     | 4.10%       | -41.60%           | 36.00%           |
| Average    | -82.90%     | -29.90%     | 75.80%            | 9.50%            |

• But, OneDrive is faster than StashCache in most cases

| Site       | HTTP 22.8MB | HTTP 2.3 GB |         | StashCache 2.3GB |
|------------|-------------|-------------|---------|------------------|
| Syracuse   | -80.00%     | -77.80%     | 7.30%   | -77.60%          |
| Colorado   | -89.90%     | -75.90%     | 89.40%  | 46.10%           |
| Bellarmine | -76.40%     | 29.70%      | 248.10% | 33.80%           |
| Chicago    | -85.50%     | 4.10%       | -41.60% | 36.00%           |
| Average    | -82.90%     | -29.90%     | 75.80%  | 9.50%            |

## Experience Working with OneDrive

- OneDrive interface can be complicated with Personal Accounts, Institutional Accounts, ...
- OneDrive is included in \*most\* Office365 agreements with Microsoft (Does your university have one?)
- Although I did not hit any download limits for OneDrive during the test, full production may hit limits
- OneDrive has file size limits of 15GB

OneDrive

### Conclusions for Jane

- She can transfer the data to her OneDrive folder
- Data is instantly available for her workflows on the OSG
- Transferring files is easy with HTCondor managing the OneDrive credentials and transfers

#### Dissemination

- The OneDrive download capabilities are under review for inclusion in HTCondor
- Once included, the capability will be available on every HTCondor installation
- Will be included along with a Box and Google Drive plugins to download files.

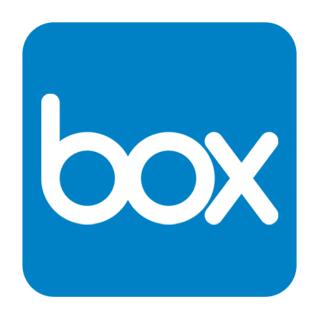

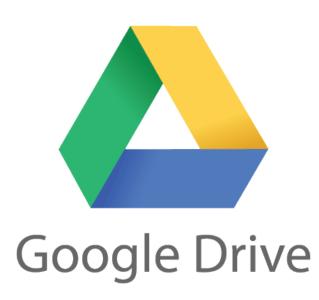

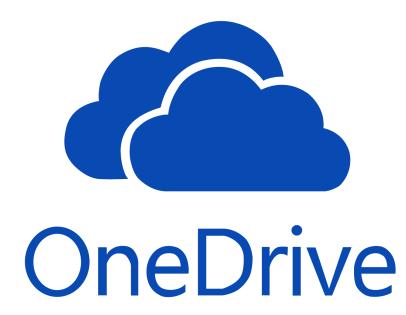

#### Conclusions

- OneDrive provides an easy-to-use interface for researchers
- OneDrive's performance for data distribution is comparable to current data distribution methods